⑩ KOMMTET

Комитет по культуре и туризму 27 янв в 10:44

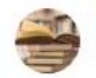

Библиотеки города Подольска 26 янв 2020 в 10:57

Московский государственный университет им. М.В. Ломоносова 25 января 2020 года Московскому университету исполнилось 265 лет. Указ о его создании императрица Елизавета Петровна подписала в 1755 году, в День святой Татьяны, а позже - День российского студенчества. Университет стал первым светским высшим учебным заведением в России. Накануне этого события в библиотеке № 26 собралась молодежная аудитория, старшеклассники, В непринужденной обстановке ребята услышали рассказ о знаменитых выпускниках МГУ разных эпох: А.С. Грибоедове, В. Г. Белинском, Н.В. Склифасовском, В.В. Кандинском, Б.Л. Пастерне, и конечно, о наших современниках: ректоре МГУ В.А. Садовничеве, актеру С.С. Бодрове.

#библиотека26 #цбс\_подольск #Подмосковныебиблиотеки #Библиотеки\_МО #Культура\_МО #библиотекиПодольска #КультураРФ #Подольск\_го #подольчаневсети #Подольск1781 #Подольск #Московскаяобласть

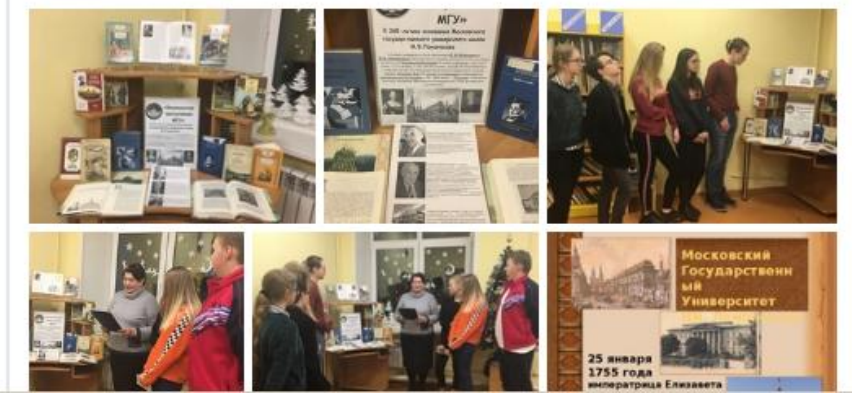

Московский государственный университет им. М.В. Ломоносова. – Текст : электронный // Комитет по культуре и туризму Администрации Городского округа Подольск : ВКонтакте. – 2020. – 27 января. – URL : [https://vk.com/kulturapodolsk?w=wall-42075986\\_3825](https://vk.com/kulturapodolsk?w=wall-42075986_3825) (дата обращения: 28.01.2020). - Накануне 265-летия МГУ в библиотеке № 26 молодежная аудитория прослушала рассказ о его знаменитых выпускниках разных эпох.

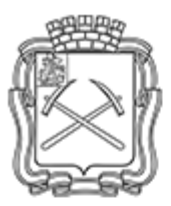

### КОМИТЕТ ПО КУЛЬТУРЕ И ТУРИЗМУ

АДМИНИСТРАЦИИ ГОРОДСКОГО ОКРУГА ПОДОЛЬСК

142100, Московская обл., Городской округ Подольск, ул. Большая Серпуховская, 1/41

СТРУКТУРА УЧРЕЖДЕНИЯ ТУРИЗМ

**КОНТАКТЫ** 

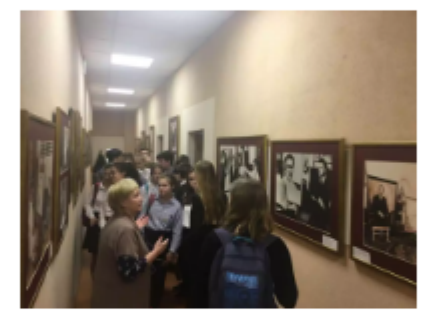

# Открытие фотовыставки «Илья Глазунов. Художник и мир»

**茴 5 февраля 2020 | ◆ 5** 

Источник: Централизованная библиотечная система Категория: Библиотеки

4 февраля в библиотеке № 26 состоялось открытие фотовыставки «Илья Глазунов. Художник и мир». Выставка проводится в рамках межрегионального культурно просветительского проекта «Творчество Ильи Глазунова - детям и юношеству Подмосковья». Открыла встречу с гостями заместитель директора МУК «ЦБС г. Подольска» Людмила Николаевна Лычкань. Она предоставила слово куратору проекта выставки кандидату искусствоведения, магистру педагогики, научному сотруднику Государственного бюджетного учреждения культуры г. Москвы «Галерея Ильи Глазунова», лауреату знака отличия «Национальное достояние России» Наталье Владимировне Московской. Провел экскурсию и рассказал о творчестве

художника Иван Александрович Волков, искусствовед, ученик И.С. Глазунова, выпускник Академии живописи, ваяния и зодчества Ильи Глазунова. Представленные на выставке фотографии отражают создание художником портретов членов королевских семей, президентов, мировых знаменитостей и других выдающихся политических деятелей. Выставка продлится до 1 марта 2020 года. Ждем всех желающих по адресу:

Г.о.Подольск, микрорайон Климовск, пр-т 50-летия Октября, д. 13

С 11-00 до 19-00

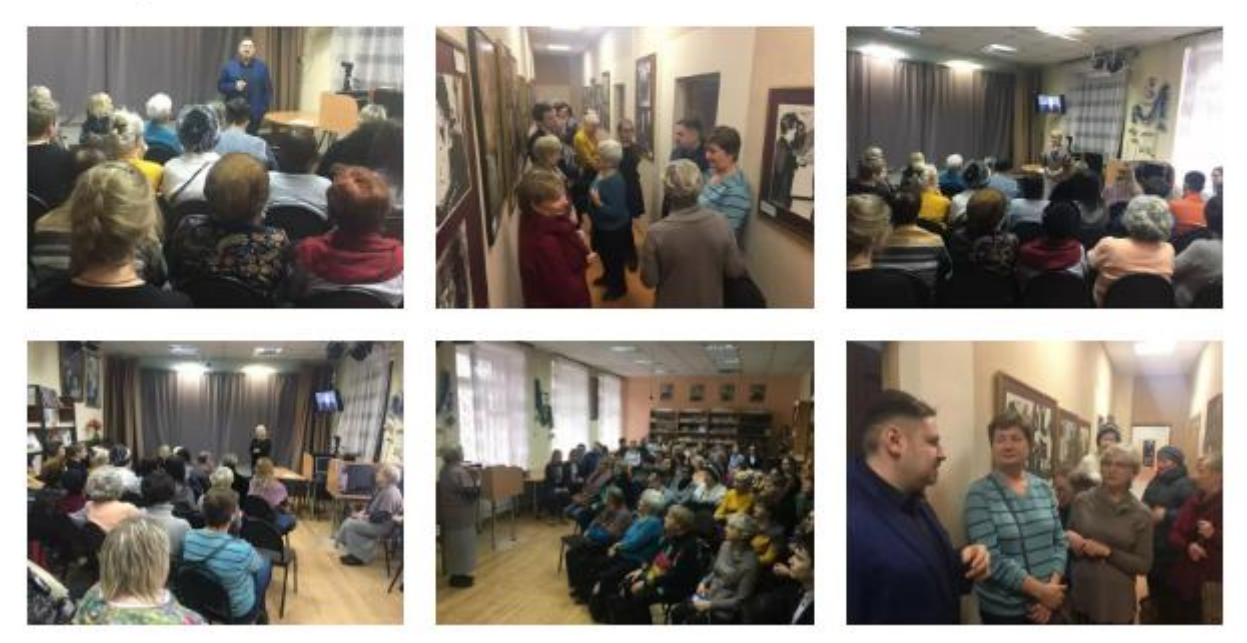

**Открытие фотовыставки «Илья Глазунов. Художник и мир».** – Текст : электронный // Комитет по культуре и туризму Администрации Городского округа Подольск : офиц. сайт. – 2020. – 5 февраля. – URL :<http://kultura-podolsk.ru/otkrytie-fotovystavki-ilya-glazunov-hudozhnik-i-mir/> (дата обращения: 05.02.2020). - 4 февраля в библиотеке № 26 состоялось открытие фотовыставки «Илья Глазунов. Художник и мир». Выставка проводится в рамках межрегионального культурно — просветительского проекта «Творчество Ильи Глазунова – детям и юношеству Подмосковья».

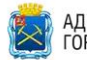

Новости Культура

АДМИНИСТРАЦИЯ<br>ГОРОДСКОГО ОКРУГА ПОДОЛЬСК ГЛАВНАЯ НОВОСТИ ОКРУГ ~ ВЛАСТЬ ~ Д

#### Плавная » Новости » Культура » Фотовыставка «Илья Глазунов. Художник и мир» открылась в библиотеке № 26 м

Фотовыставка «Илья Глазунов. Художник и мир» открылась в библиотеке № 26 микрорайона Климовск 6 февраля 2020  $\odot$  26

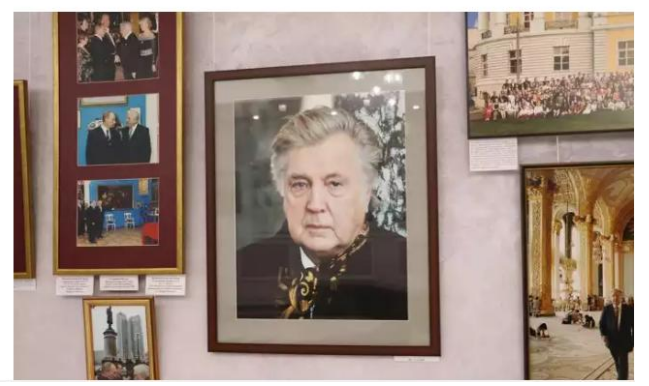

Торжественное открытие фотовыставки «Илья Глазунов. Художник и мир» состоялось в библиотеке № 26 микрорайона Климовск, об этом сообщили в Комитете по культуре и туризму администрации Городского округа Подольск. Мероприятие проводится в рамках межрегионального культурнопросветительского проекта «Творчество Ильи Глазунова - детям и юношеству Подмосковья».

Так, в ходе открытия выставки поприветствовали присутствующих заместитель директора МУК «ЦБС г. Подольска» **Людмила Лычкань** и кандидат искусствоведения, магистр педагогики, научный сотрудник галереи Ильи Глазунова **Наталья Московская.** Провел экскурсию и рассказал о творчестве художника искусствовед, ученик И.С. Глазунова, выпускник Академии живописи, ваяния и зодчества Иван Волков.

В рамках экспозиции жители и гости Большого Подольска смогут ознакомиться с работами Народного художника СССР Ильи Глазунова, в экспозиции представлены фотографии членов королевских семей, президентов, мировых знаменитостей и других выдающихся политических деятелей.

Отметим, что фотовыставка «Илья Глазунов, Художник и мир» продлится до 1 марта 2020 года по адресу: Г.о. Подольск, микрорайон Климовск, пр-т 50-летия Октября, 13. Выставка открыта с 11.00 до 19.00.

#### Пресс-служба администрации Городского округа Подольск

Фото Комитета по культуре и туризму администрации округа и из открытых источников

Фотовыставка «Илья Глазунов. Художник и мир» открылась в библиотеке № 26 микрорайона Климовск.- Текст : электронный //Администрация Городского округа Подольск: офиц. сайт. - 2020. - 6 февраля. - URL: http://подольск-администрация.pd/fotovystavka-ilya-glazunov-hudozhnik-i-mirotkrylas-v-biblioteke-26-mikrorajona-klimovsk/ (дата обращения: 07.02.2020).

### • МИР КУЛЬТУРЫ "ИЛЬЯ ГЛАЗУНОВ. ХУДОЖНИК

отовыставка под таким названием откры-О лась в климовской библиотеке № 26, расположенной на пр-те 50-летия Октября, 13. Мероприятие проводится в рамках межрегионального культурно-просветительского проекта Творчество Ильи Глазунова - детям и юношеству Подмосковья". В рамках экспозиции представлены работы народного художника СССР Ильи Глазунова, фотографии членов королевских семей, президентов, мировых знаменитостей и других выдающихся политических деятелей.

Выставку открыла заместитель директора ЦБС г. ков провел для присутствовавших замечательную Подольска Людмила Лычкань. Интересно было слушать и кандидата искусствоведения, магистра педагогики, научного сотрудника галереи Ильи Глазунова Наталью Московскую. Она подробно рассказа. о творчестве художника, которое разделяется на четыре цикла: исторический, портреты, город и иллюстрации к русской классической литературе. Наталья Владимировна отметила также, что на выставках, проводимых в рамках проекта, присутствует не только молодежь, но и люди разных возрастов, и это прекрасно - ведь связь поколений не должна прерываться.

Искусствовед, ученик И.С. Глазунова, выпускник Академии живописи, ваяния и зодчества Иван Вол-

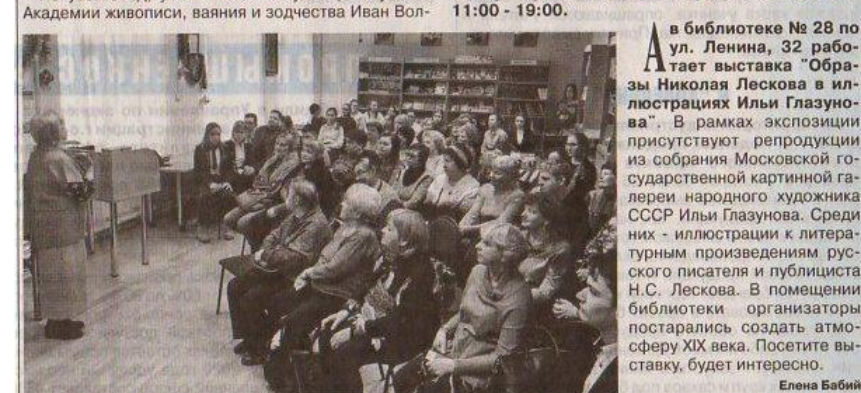

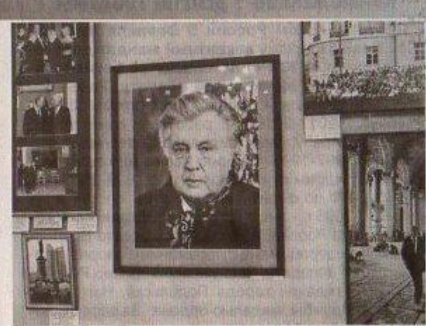

экскурсию, во время который каждый из нас мысленно окунулся в то непростое время и жизнь большого художника и гражданина Ильи Глазунова, создавшего столько прекрасных картин. Ведь в блокаду Ленинграда ему было 11 лет, и там погибли его отец и мать. Это наложило свой отпечаток на творчество художника. Его работы настолько глубоки и реалистичны, что не могут никого оставить равнодушными. Творчество Ильи Глазунова принадлежит всему миру, и мы гордимся, что он был нашим современником, жил и работал в России.

Фотовыставка "Илья Глазунов. Художник и мир" продлится до 1 марта, часы работы:

> Дул. Ленина, 32 рабо-<br>Дтает выставка "Образы Николая Лескова в иллюстрациях Ильи Глазунова". В рамках экспозиции присутствуют репродукции из собрания Московской государственной картинной галереи народного художника СССР Ильи Глазунова. Среди них - иллюстрации к литературным произведениям русского писателя и публициста Н.С. Лескова. В помещении библиотеки организаторы постарались создать атмосферу XIX века. Посетите выставку, будет интересно. **Елена Бабиі**

Бабий, Елена Александровна. "Илья Глазунов. Художник и мир"/ Е. А. Бабий. – Текст: непосредственный // Утро вечера мудренее. – 2020. – 13 февраля. - С. 2. - (Мир культуры). - В рамках межрегионального культурно-просветительского проекта "Творчество Ильи Глазунова - детям и юношеству Подмосковья" в библиотеке № 26 открылась фотовыставка "Илья Глазунов. Художник и мир".

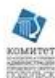

Комитет по культуре и туризму 21 фев в 15:39

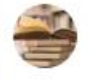

Библиотеки города Подольска 20 фев 2020 в 16:19

В библиотеке 26 состоялся Мастер- класс по изготовлению открытки «Подарок папе на 23 февраля». 23 февраля - праздник ДЕНЬ ЗАЩИТНИКА ОТЕЧЕСТВА! Бабушки и внучки, мамы и сыночки готовили с любовью небольшие памятные подарки для своих родных мужчин.

А особенно приятно было наблюдать за маленьким Сашей, ему всего 2 года, а он так старался помогать маме.

#библиотека26 #цбс\_подольск #библиотекиПодольска #подольчаневсети #Подмосковныебиблиотеки#Библиотеки\_МО #Культура\_МО #Подольск\_го #подольчаневсети #Подольск1781#Подольск #Московскаяобласть

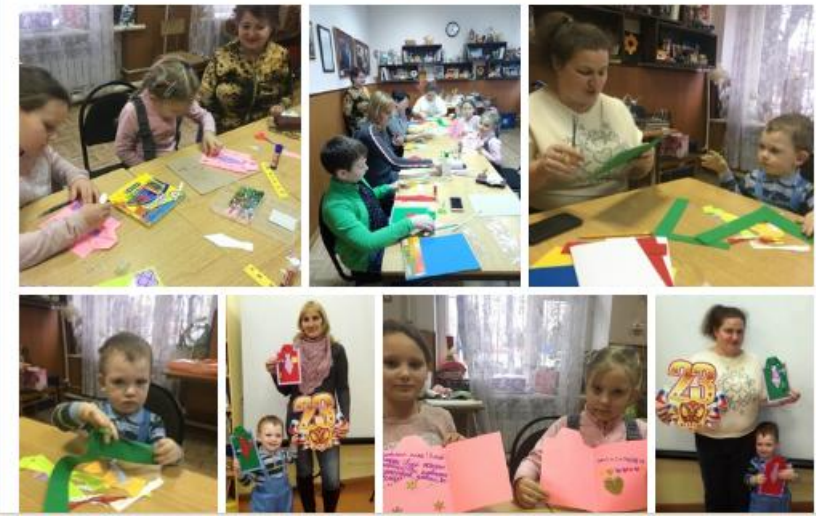

**В библиотеке 26 состоялся Мастер- класс по изготовлению открытки «Подарок папе на 23 февраля».** – Текст : электронный // Комитет по культуре и туризму Администрации Городского округа Подольск : ВКонтакте. – 2020. – 21 февраля. – URL : [https://vk.com/kulturapodolsk?w=wall-](https://vk.com/kulturapodolsk?w=wall-42075986_3978)[42075986\\_3978](https://vk.com/kulturapodolsk?w=wall-42075986_3978) (дата обращения: 22.02.2020).

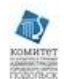

Комитет по культуре и туризму 27 мар в 17:06

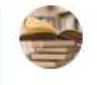

### Библиотеки города Подольска 26 мар 2020 в 14:24

Каких только сказочных историй не бывает на свете! Добрым сказочником Андерсеном нам рассказана ещё одна поучительная история о двух детях, Кае и Герде, их дружбе, о том, какие испытания пришлись на их долю. Герда познакомилась с разными людьми: с разбойниками и с принцем. Она столкнулась со многим непонятным, неизведанным, но всё было преодолено. У сказки счастливый конец. Читайте сказки Андерсена!

На сказочной поляне. ч.3. Г.Х.Андерсен "Снежная королева" в Библиотека № 26 Климовск

#библиотека26 #цбс\_подольск #библиотекиПодольска

#Подмосковныебиблиотеки #читаемнескучаем #культураонлайн #Подольск\_го #подольчаневсети #Подольск1781 #Подольск #Московскаяобласть #spring #sunny #весна #like

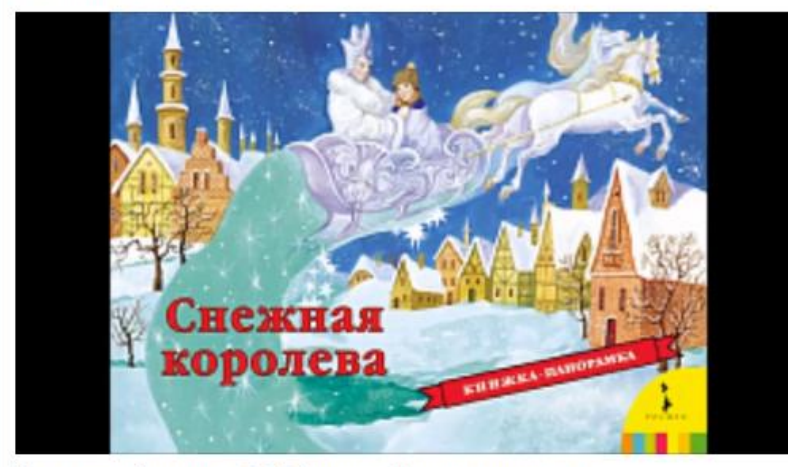

На сказочной поляне. ч.3. Г.Х. Андерсен Снежная королева 306 просмотров

Каких только сказочных историй не бывает на свете! - Текст: электронный. Изображение: видео// Комитет по культуре и туризму Администрации Городского округа Подольск: ВКонтакте. - 2020. - 27 марта. - URL: https://vk.com/kulturapodolsk?w=wall-42075986\_4222 (дата обращения: 27.03.2020). - Видеоролик библиотеки № 26.

咸

Комитет по культуре и туризму 4 апр в 10:01

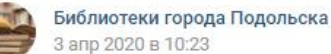

Наверно сложно найти в нашей стране человека, не знающего с детства, кто такая Баба Яга.

Баба-яга - персонаж славянской мифологии и фольклора (особенно волшебной сказки) славянских народов. Старуха-чародейка, наделённая магической силой. Ведунья, оборотень. По своим свойствам ближе всего к ведьме. Чаще всего - отрицательный персонаж.

К образу Бабы Яги в своём творчестве неоднократно обращались русские писатели и поэты А. С. Пушкин, В. А. Жуковский («Сказка об Иване-царевиче и Сером Волке»), Алексей Толстой, Владимир Нарбут и др.

Образ Бабы-Яги широко используется авторами современных литературных сказок - например, Эдуардом Успенским в повести «Вниз по волшебной реке». Живописные интерпретации её образа получили широкое распространение среди художников серебряного века: Ивана Билибина, Виктора Васнецова, Александра Бенуа, Елены Поленовой, Ивана Малютина и др. Колоритный, таинственный образ Бабы Яги с давних пор вдохновлял и художников, и композиторов на создание произведений, в центре которых сказочная героиня. «На сказочной поляне» ч.5 Баба-Яга Библиотека № 26 Климовск.

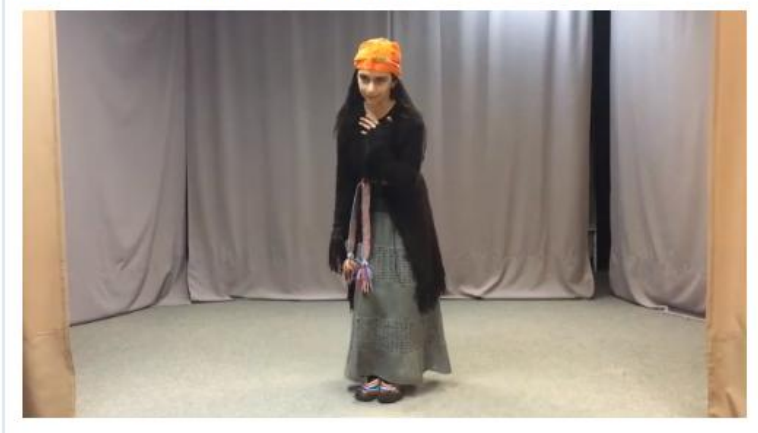

301 просмотр

Наверно сложно найти в нашей стране человека, не знающего с детства, кто такая Баба Яга. - Текст : электронный. Изображение : видео// Комитет по культуре и туризму Администрации Городского округа Подольск: ВКонтакте. - 2020. - 4 апреля. - URL: https://vk.com/kulturapodolsk?w=wall-42075986 4329 (дата обращения: 01.04. 2020). – Видеоролик библиотеки № 26.

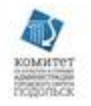

Комитет по культуре и туризму 25 мая в 11:31

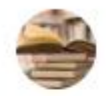

Библиотеки города Подольска 24 мая 2020 в 17:10

Культурно-познавательный онлайн марафон "Славянский круговорот" в библиотеках Большого Подольска!

Фольклорные состязания "Скажи скороговорку. Тренируй язык". Библиотека № 26.

#ДеньСлавянскойПисьменности #азбукиведиМО #алфавитбиблиотекМО #деньславянскойписьменностикультурыМО #библиотекиПодмосковья #библиотекиПодольска #цбс\_подольск #Подольск #подольчаневсети #КультураРФ #Московскаяобласть

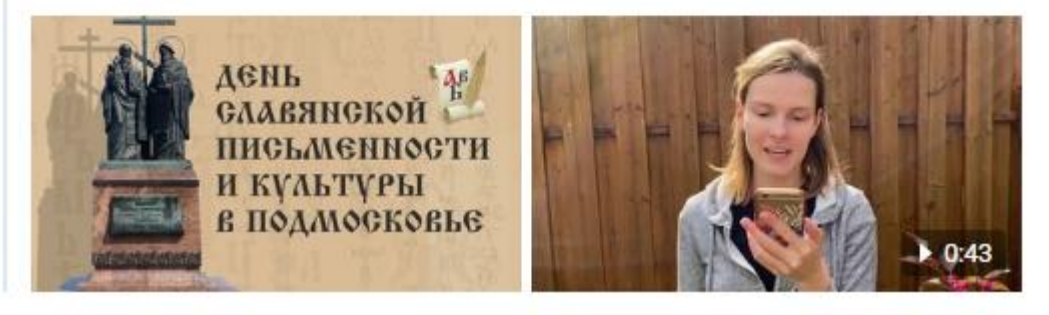

**Культурно-познавательный онлайн марафон "Славянский круговорот" в библиотеках Большого Подольска! -** Изображение : видео// Комитет по культуре и туризму Администрации Городского округа Подольск : ВКонтакте. – 2020. – 25 мая. – URL : [https://vk.com/kulturapodolsk?w=wall-](https://vk.com/kulturapodolsk?w=wall-42075986_5640)[42075986\\_5640](https://vk.com/kulturapodolsk?w=wall-42075986_5640) (дата обращения: 25.05. 2020). –Фольклорные состязания "Скажи скороговорку. Тренируй язык". Библиотека № 26.

 $\checkmark$ 

## 11 июн в 15:34

Библиотечное сообщество

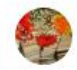

Библиотека № 26 Климовск 11 июн 2020 в 15:15

Онлайн - фото-акция «Моя любовь - Россия» Тарханы - старинное село на югезападе Пензенской области - край, детства и колыбель творческих вдохновений М.Ю. Лермонтова. И если как-нибудь на миг удастся мне Забыться, - памятью к недавней старине Лечу я вольной, вольной птицей;

И вижу я себя ребенком и, кругом Родные все места: высокий барский дом И сад с разрушенной теплицей;

Зеленой сетью трав подернут спящий пруд, А за прудом село дымится - и встают Вдали туманы над полями. #МоялюбовьРоссия.

#Библиотека26#Климовск#цбс\_подольск#библиотека#Подмосковныебиблиот еки#Библиотеки\_МО#Культура\_МО#КультураРФ#подольчаневсети

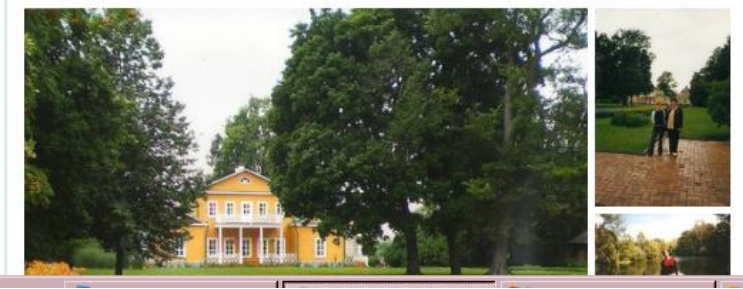

Онлайн - фото-акция «Моя любовь - Россия» Тарханы - старинное село на юге-западе Пензенской области - край, детства и колыбель творческих вдохновений М.Ю. Лермонтова. - Текст: электронный // Библиотечное сообщество: ВКонтакте. - 2020. - 11 июня. - URL: https://vk.com/biblmo?w=wall-82042077\_4121 (дата обращения: 11.06.2020). – Библиотека № 26 - участница акции.

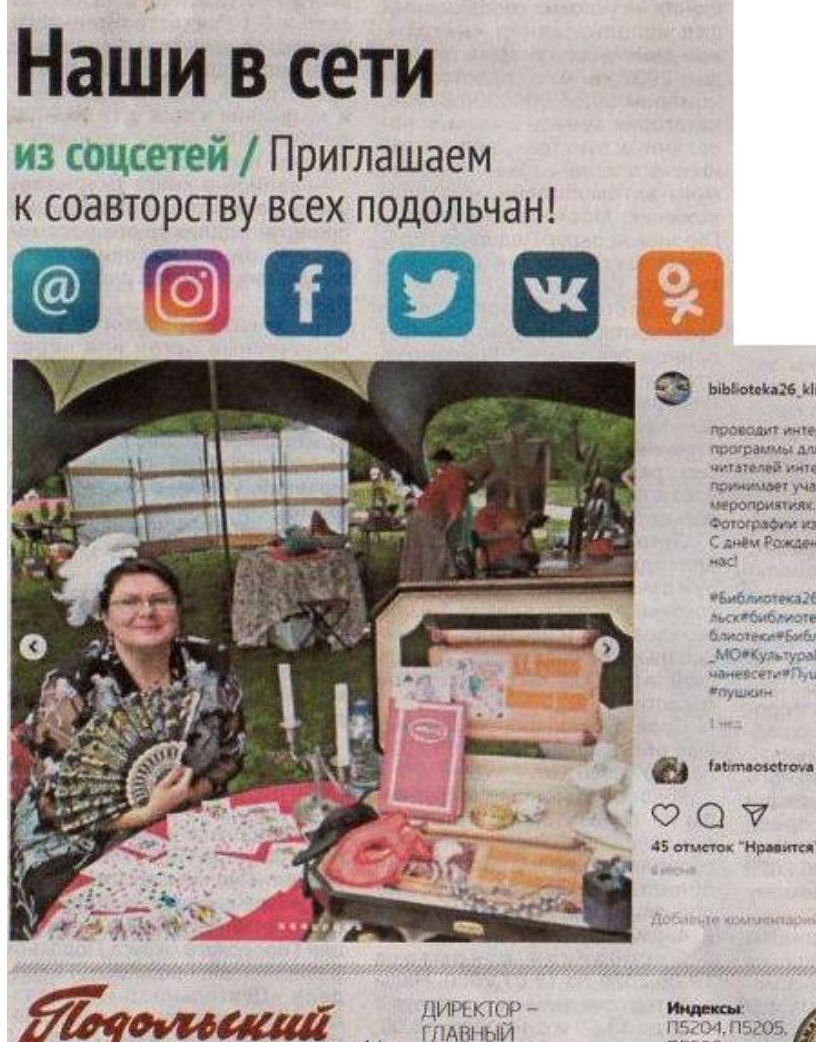

**РЕДАКТОР** 

Е.И. ХЛЮПИНА.

biblioteka26\_klimo · Nognircatuce

проводит интересные игровые программы для детей, готовит для читателей интересные выставки. принимает участие в городских мероприятиях. Фотографии из архива библиотеки. С днём Рождения Пушкина, всех

РБиблиотека26РКлимовск#цбс\_подо льск#библиотека#Подмосковныеби блиотеки#Библиотеки. МО#Культура. \_МО#КультураРФ#Карантин#подоль маневсети#Пушкинский/ІамьРоссии

fatimaosetrova 4

**N5206** 

ТЕЛЕФОНЫ:

 $\pi 8(4967)$  **Наши в сети**. – Текст : непосредственный // Подольский рабочий. - 2020. - 17 июня. - С. 8. - (Из соцсетей). - Пост библиотеки № 26 в газете. #подольчаневсети.

Газета зарег

деральной с

связи, инфор

COBINX KOMMY

федеральном

# Подольчане в сети

из соцсетей / Приглашаем к соавторству всех подольчан!

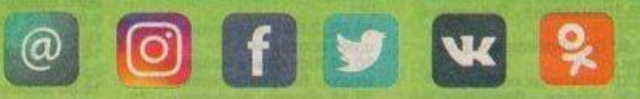

Если в вашей жизни происходят яркие события, которые могут быть интересны более широкой аудитории, чем ваши друзья в соцсетях, если вы хотите и готовы делиться этими событиями со всеми читателями нашей газеты. - участвуйте в новой рубрике «Наши в сети». Рубрика выходит два раза в месяц, в ней мы публикуем новости со страничек обычных людей, жителей Большого Подольска. Хотите расширить круг ваших подписчиков - публикуйте ваши сетевые новости на страницах «ПР» (в бумажной версии и на сайте). Для этого на свой пост, достойный, по вашему мнению, внимания всех горожан, ставьте уникальный хештег #подольчаневсети и ваша информация получит шанс попасть в рубрику «Наши в сети», у которой уже есть первые авторы.

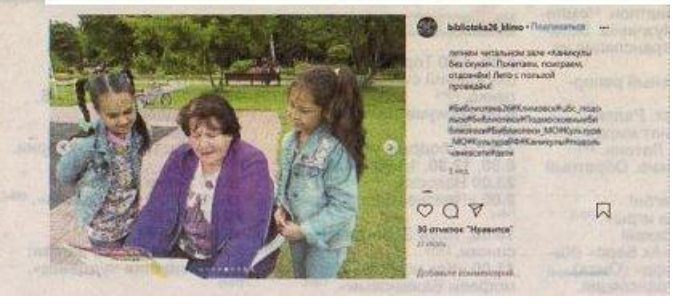

**Подольчане в сети. -** Т**е**кст : непосредственный // Подольский рабочий. - 2020. - 18 сентября. - С. 15. - (Из соцсетей). - Пост библиотеки № 26 в газете. Летний читальный зал. #подольчаневсети.

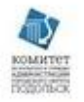

Комитет по культуре и туризму 16 окт в 12:10

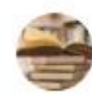

Библиотеки города Подольска 15 окт 2020 в 19:30

3 (15) октября 1814 года родился М. Ю. Лермонтов в имении своей бабушки Елизаветы Алексеевны Арсеньевой, урожденной Столыпиной в селе Тарханы, что на юго-западе Пензенской области. Тарханы - край детства и колыбель творческих вдохновений М..Ю. Лермонтова. Библиотека № 26 предлагает вашему вниманию мультимедийный диск, с помощью которого Вы сможете совершить виртуальную экскурсию по Государственному музею-заповеднику «Тарханы».

#библиотека26\_Подольск #цбс\_подольск #библиотекиПодольска #Подмосковныебиблиотеки #Подольск\_го #будьвкурсе #подольскоеИА #подольчаневсети #Подольск #Московскаяобласть

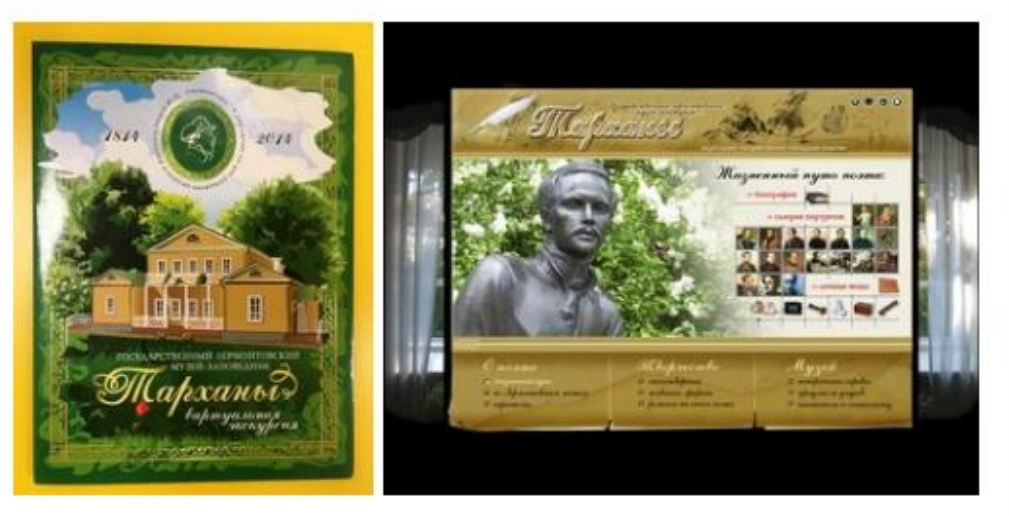

**3 (15) октября 1814 года родился М. Ю. Лермонтов в имении своей бабушки Елизаветы Алексеевны Арсеньевой, урожденной Столыпиной в селе Тарханы, что на юго-западе Пензенской области.** – Изображение : видео // Комитет по культуре и туризму Администрации Городского округа Подольск : ВКонтакте. – 2020. – 16 октября. – URL: [https://vk.com/wall-42075986\\_7467](https://vk.com/wall-42075986_7467) (дата обращения: 19.10.2020). - Библиотека № 26 предлагает посмотреть мультимедийный диск с виртуальной экскурсией по Государственному музею-заповеднику «Тарханы».

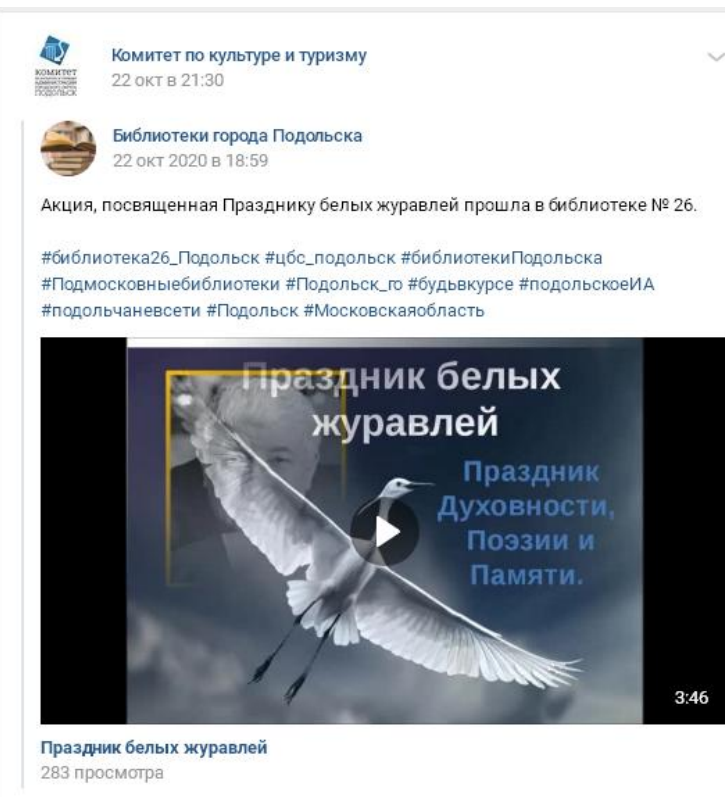

**Акция, посвященная Празднику белых журавлей прошла в библиотеке № 26.** – Изображение : видео // Комитет по культуре и туризму Администрации Городского округа Подольск : ВКонтакте. – 2020. – 22 октября. – URL : [https://vk.com/wall-42075986\\_7543](https://vk.com/wall-42075986_7543) (дата обращения: 26.10.2020).

Читатели смогут ближе познакомиться с культурой и бытом русского народа в библиотеке Nº 26  $05.11.2020$   $\bullet$  2

HOROCTIA -  $\mathsf{TABETA}$ 

**CONTRACTOR** 

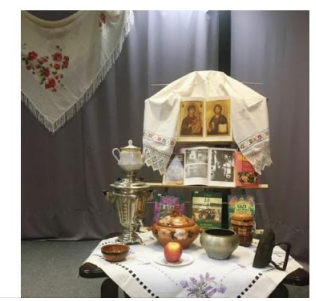

**MeduaueHmp** 

**Новости** 

В библиотеке № 26 читатели могут совершить путешествие в прошлое, в старину. А помогут им книги, которые расскажут о культуре и быте русского народа.

МЕДИАЦЕНТР - 5 ноября, ПОДОЛЬСК - Слово «быт» происходит от слова «бытие»- т.е. жизнь. Быт - это повседневная жизнь людей, то, как они жили, что ели, что пили, во что одевались, да как развлекались. Вы сможете познакомиться с историей избы - жилищем крестьянской семьи, предметами старинного русского быта (прялка, коромысло и другие). Центром русской избы была печь. А вы знаете, что в нашей стране у печки есть праздник? 19 мая считается днем рождения русской печи. А вы знаете, какой угол называли красным? И ещё много интересных вопросов вы найдете в нашей викторине. А ответить на все вопросы помогут книги.

МАУ «Медиацентр» по информации пресс-службы администрации Городского округа Подольск

**Читатели смогут ближе познакомиться с культурой и бытом русского народа в библиотеке № 26.** – Текст : электронный // МАУ "Медиацентр" : офиц. сйт. – 2020. – 5 ноября. – URL: [https://maumediacenter.ru/news/chitateli-smogut-blizhe-poznakomitsja-s-kulturoj-i-bytom-russkogo-naroda-v-biblioteke-](https://maumediacenter.ru/news/chitateli-smogut-blizhe-poznakomitsja-s-kulturoj-i-bytom-russkogo-naroda-v-biblioteke-26.html)[26.html](https://maumediacenter.ru/news/chitateli-smogut-blizhe-poznakomitsja-s-kulturoj-i-bytom-russkogo-naroda-v-biblioteke-26.html) (дата обращения: 06.11.2020).

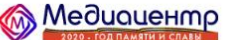

**FRABHAS HOBOCTIA - FARETA - PARIAO - CHOWETH O HAC -**PEKRAMA V

Новости

Мастер - класс «Шляпка - игольница» состоялся в библиотеке № 26  $17.11.2020$   $\bullet$  40

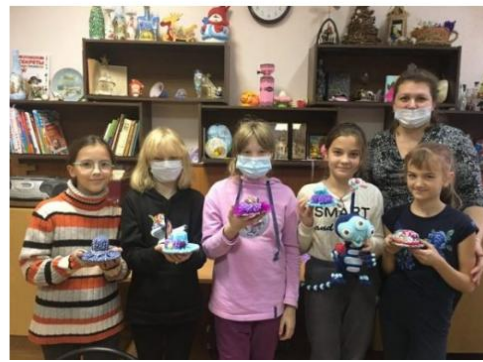

МЕДИАЦЕНТР — 17 ноября, ПОДОЛЬСК — В Хобби — центре библиотеки № 26 каждую субботу проходят мастер-классы для многодетных семей под руководством библиотечного волонтера Дроздовой Оксаны. В понедельник, 16 ноября, дети сделали в подарок мамам и бабушкам шляпки игольницы. А потом кропотливо постигали навыки вязания крючком.

МАУ «Медиацентр» по информации пресс-службы администрации Городского округа Подольск

**Мастер – класс «Шляпка – игольница» состоялся в библиотеке № 26.** – Текст : электронный // МАУ "Медиацентр" : офиц. сайт. – 2020. – 17 ноября. – URL:<https://maumediacenter.ru/news/master-klass-shljapka-igolnica-sostojalsja-v-biblioteke-26.html> (дата обращения: 18.11.2020).

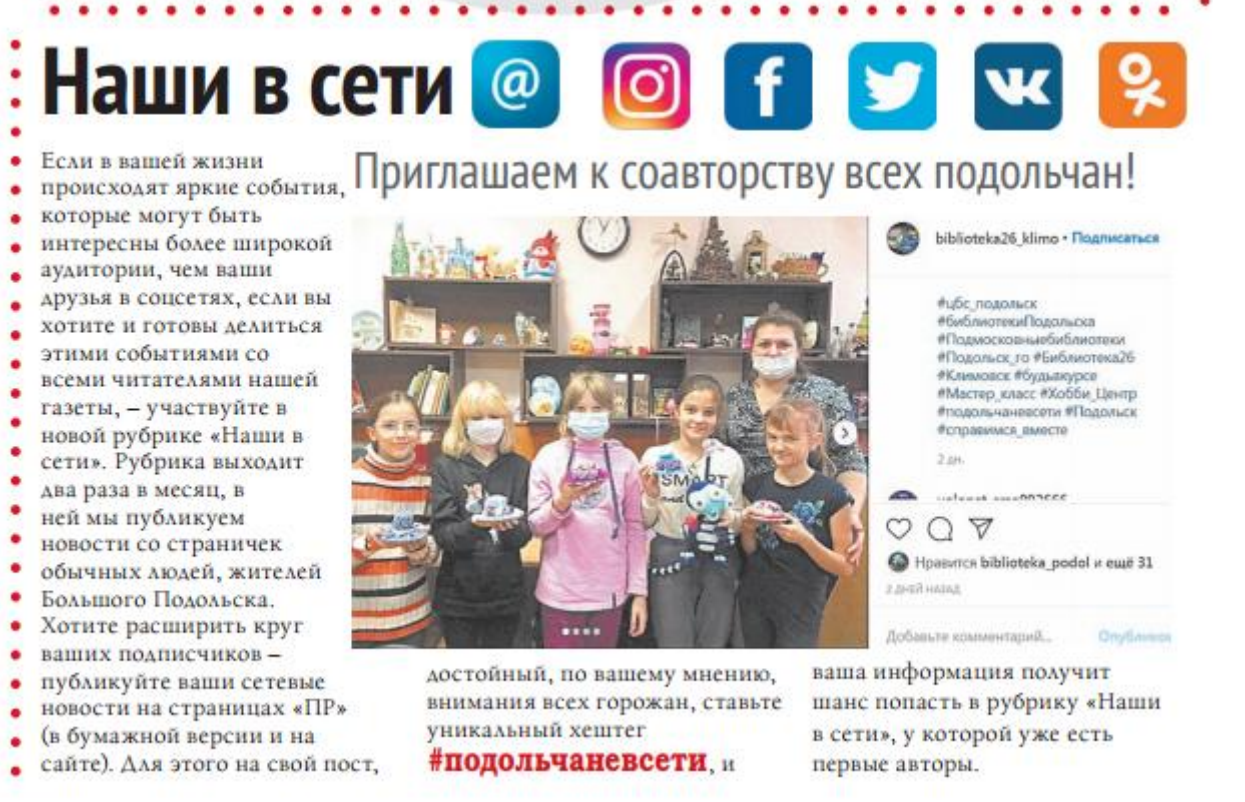

Наши в сети. – Текст : непосредственный //Подольский рабочий. – 2020. – 18 ноября. – С. 7. – (Актуально). – Пост библиотеки № 26 в газете. #подольчаневсти.

MeduaueHmp

ГЛАВНАЯ НОВОСТИ > ГАЗЕТА > РАЛИО > СЮЖЕТЫ ОНАС > **DEVOAMA** 

В хобби-центре библиотеки № 26 прошел мастер-

класс  $25.11.2020$  **o** 25

Новости

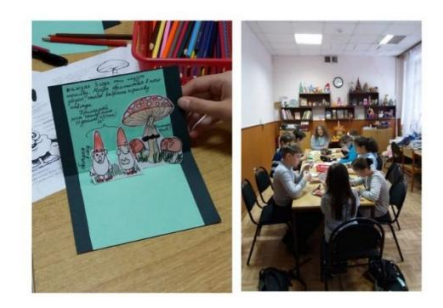

МЕДИАЦЕНТР - 25 ноября, ПОДОЛЬСК - В хобби - центре библиотеки № 26 продолжаются мастер - классы по созданию объемной подвижной книги дневника по мотивам мультсериала «Гравити Фолз». Вот и в эту субботу ребята с большим интересом трудились над новой страницей чудо - книжки.

МАУ «Медиацентр» по информации пресс-службы администрации Городского округа Подольск

**В хобби-центре библиотеки № 26 прошел мастер-класс.** – Текст: электронный // МАУ " Медиацентр" : офиц. сайт. – 2020. – 25 ноября. – URL: <https://maumediacenter.ru/news/v-hobbi-centre-biblioteki-26-proshel-master-klass.html> (дата обращения: 26.11.2020).

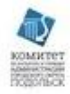

Комитет по культуре и туризму вчера в 21:45

### Библиотеки города Подольска вчера в 16:20

30 января 1998 года Президент РФ В.В. Путин подписал Указ № 120 «О Дне матери»: (Установить праздник - День матери и отмечать его в последнее воскресенье ноября. В этом году мы будем отмечать его в 21 раз. Накануне этого праздника библиотека № 26 предложила читателям принять участие в литературной акции «Скажи добрые слова о маме». Юные читатели охотно приняли это предложение, и вот, что получилось.

#библиотека26\_Подольск #цбс\_подольск #деньматери #книгиомаме #стихиомаме #библиотекиПодольска #климовск #Подмосковныебиблиотеки #Подольск\_го #будьвкурсе #подольскоеИА #подольчаневсети #Подольск #Московскаяобласть

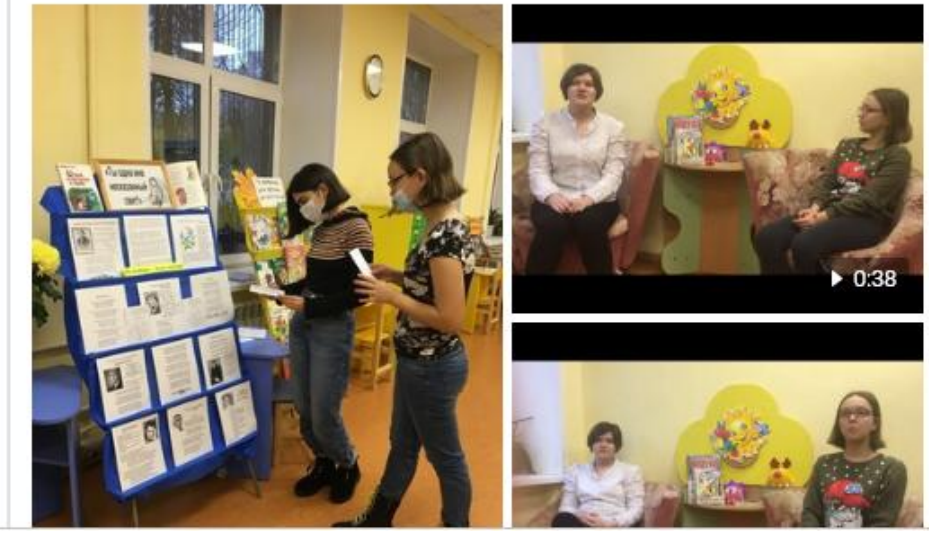

**30 января 1998 года Президент РФ В.В. Путин подписал Указ № 120 «О Дне матери».** – Текст: электронный. Изображение: видео // Комитет по культуре и туризму Администрации Городского округа Подольск: ВКонтакте. – 2020. – 29 ноября. – URL: [https://vk.com/wall-42075986\\_7911](https://vk.com/wall-42075986_7911) (дата обращения: 30.11.2020). - Накануне этого праздника юные читатели библиотеки № 26 приняли участие в литературной акции «Скажи добрые слова о маме».

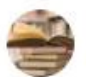

Библиотеки города Подольска 8 дек 2020 в 12:00

Мастер - класс "Скандинавский гном".

Прошёл очередной мастер - класс в Библиотеке №26. Юные мастера делали Скандинавского гнома. У всех получились чудесные милые толстячки с пышной бородой и красочными колпачками. Подготовка к Новому году только началась, и ждем в дальнейшем всех желающих на мастер классах.

А также мастерицы, самые кропотливые и упертые продолжили занятия по вязанию крючком. Ни кто не сдается, и с каждым разом у них получается все лучше и лучше. Начали вязать маленькую салфеточку.

Спасибо Дроздовой Оксане за работу с детьми. И большое спасибо юным мастерам за их желание творить и узнавать что -то новое.

#библиотека26\_Подольск #цбс\_подольск #библиотекиПодольска #Подмосковныебиблиотеки #Подольск\_го #будьвкурсе #подольскоеИА #подольчаневсети #Подольск #Московскаяобласть

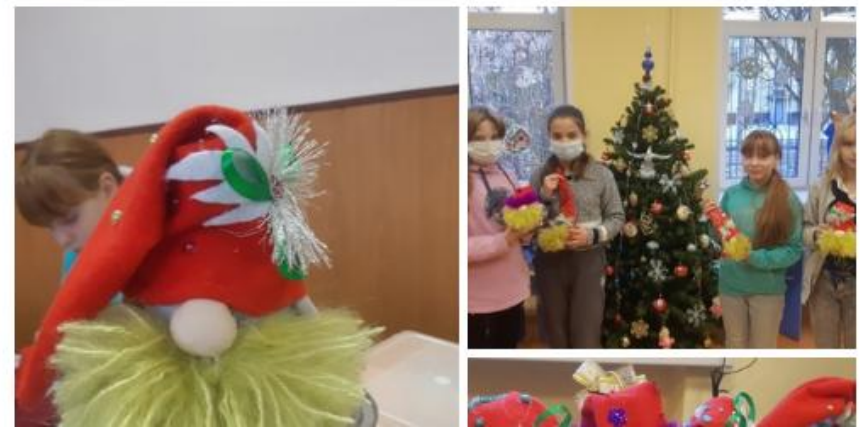

**Мастер - класс "Скандинавский гном".** – Текст : электронный // Комитет по культуре и туризму Администрации Городского округа Подольск : ВКонтакте. – 2020. – 8 декабря. – URL: [https://vk.com/wall-129819827\\_17225](https://vk.com/wall-129819827_17225) (дата обращения: 11.12.2020). - Прошѐл очередной мастер - класс в библиотеке №26.

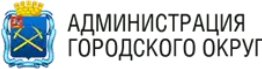

ГЛАВНАЯ НОВОСТИ  $OKDVF \times BIAITH$ ГОРОДСКОГО ОКРУГА ПОДОЛЬСК

Культура » Библиотекари Большого Подольска стали призерами Всероссийского конкурса «Я

### Культура

Библиотекари Большого Подольска стали призерами Всероссийского конкурса «Я — библиотекарь!» 14 декабря 2020  $\odot$  34

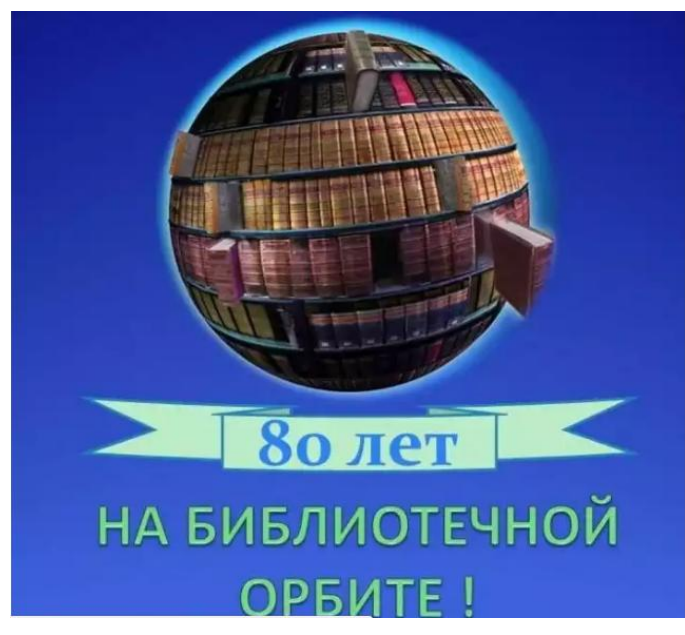

Дипломами II степени Всероссийского конкурса «Я - библиотекарь!» удостоены заведующая библиотекой № 22 Юлия Подситкова и сотрудники библиотеки № 26 Любовь Сапрыкина и Ольга Клыкова, об этом сообщили в Комитете по культуре и туризму администрации Городского округа Подольск.

Библиотека № 26 уже в четвертый раз успешно участвует во Всероссийском конкурсе «Я библиотекарь!». В этом году библиотекари отправили на конкурс творческую работу «80 лет на библиотечной орбите». Она посвящена юбилею учреждения и получила второе призовое место в номинации «Опыт работы библиотеки».

**Библиотекари Большого Подольска стали призерами Всероссийского конкурса «Я — библиотекарь!».** – Текст : электронный // Администрация Городского округа Подольск : офиц. сайт. – 2020. – 14 декабря. – URL: [http://подольск-администрация.рф/bibliotekari-bolshogo-podolska-stali-prizerami](http://��������-�������������.��/bibliotekari-bolshogo-podolska-stali-prizerami-vserossijskogo-konkursa-ya-bibliotekar/)[vserossijskogo-konkursa-ya-bibliotekar/](http://��������-�������������.��/bibliotekari-bolshogo-podolska-stali-prizerami-vserossijskogo-konkursa-ya-bibliotekar/) (дата обращения: 15.12.2020). - Дипломом II степени Всероссийского конкурса «Я — библиотекарь!» удостоены сотрудники библиотеки № 26 Любовь Сапрыкина и Ольга Клыкова.

### MeduaueHmp

### Новости

В библиотеке № 26 состоялся новогодний мастеркласс  $15.12.2020$   $\bullet$  13

**FARETA** 

HOROCTIA H

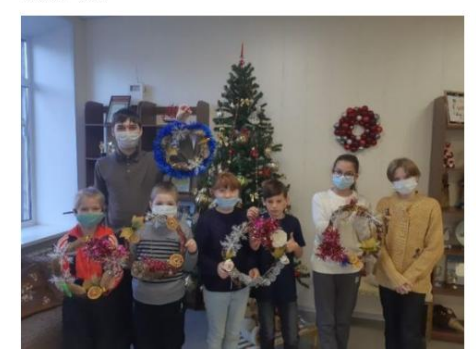

МЕДИАЦЕНТР - 15 декабря, ПОДОЛЬСК - В этот раз юные мастера и мастерицы оформляли венок из виноградной лозы новогодними украшениями. В ход шли и шишки, и каштаны, снежинки и мишура, гирлянды и маленькие ёлочные игрушки, даже сушеные апельсиновые дольки. Почти все дети работали парами, и старались учитывать пожелания каждого, а затем желающие остались на урок вязания.

МАУ «Медиацентр» по информации пресс-службы администрации Городского округа Подольск

**В библиотеке № 26 состоялся новогодний мастер-класс. –** Текст : электронный // МАУ "Медиацентр" : офиц. сайт. – 2020. – 15 декабря. – URL: <https://maumediacenter.ru/news/v-biblioteke-26-sostojalsja-novogodnij-master-klass.html> (дата обращения: 17.12.2020).

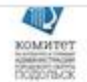

Комитет по культуре и туризму 18 дек в 22:20

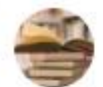

Библиотеки города Подольска 17 дек 2020 в 15:00

Предновогодние дни в Библиотеке № 26

#библиотека26\_Подольск #цбс\_подольск #библиотекиПодольска #Подмосковныебиблиотеки #Подольск\_го #будьвкурсе #подольскоеИА #подольчаневсети #Подольск #Московскаяобласть

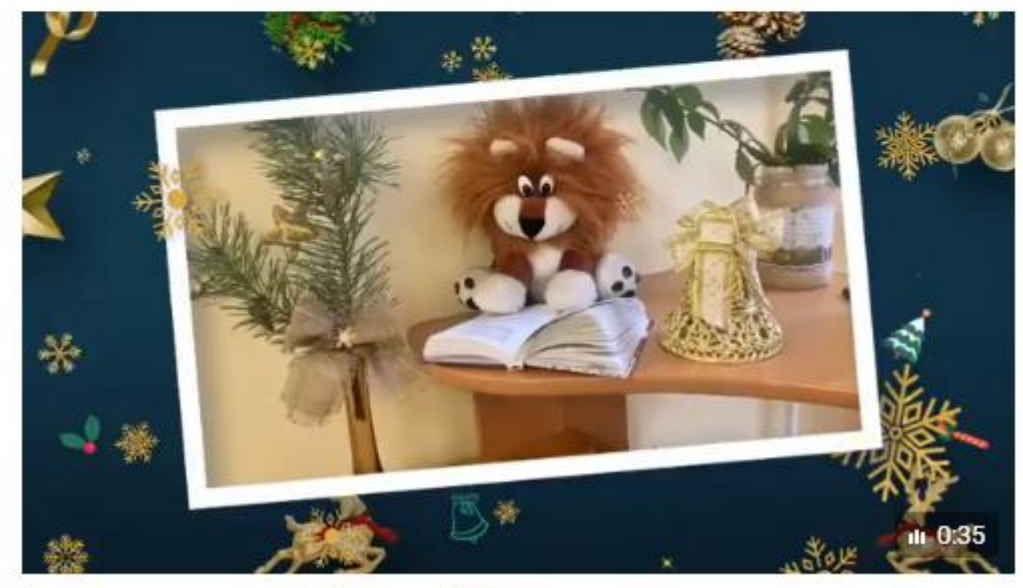

Предновогодние дни в Библиотеке № 26 223 просмотра

**Предновогодние дни в Библиотеке № 26**. – Изображение : видео // Комитет по культуре и туризму Администрации Городского округа Подольск : ВКонтакте. – 2020. – 18 декабря. – URL: [https://vk.com/wall-42075986\\_8156](https://vk.com/wall-42075986_8156) (дата обращения: 21.12.2020).

 $\smallsmile$ 

MeduqueHmo

Hosorty

В библиотеке № 26 оформили новогодние фотозоны 2812.2020

ГЛАВНАЯ НОВОСТИ - ГАЗЕТА - РАДИО - СЮЖЕТЫ ОНАС - РЕКЛАМА -

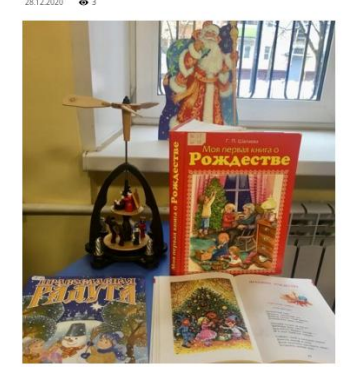

МЕДИАЦЕНТР - 28 декабря, ПОДОЛЬСК - Предновогодняя пора - волшебное и сказочное время, уверены сотрудники библиотеки № 26. И даже пандемия не должна помешать создать праздничное настроение у наших читателей. В библиотеке оформлены новогодние фотозоны - это прекрасное место, где можно провести сюжетную съёмку. Кроме того, украшены окна библиотеки, чтобы порадовать не только читателей, но и всех жителей города. Каждый год сотрудники библиотеки № 26 готовятся к Новому году по-своему; наряжают красавицы ёлки, создают сказочные книжные выставки, на которых размещаются «зимние» книги: Г.П. Шалаева «Моя первая книга о Рождестве», Х. К. Андерсен «Снежная королева», С. Я. Маршак «Двенадцать месяцев», В. И. Даль «Снегурочка», Н. С. Лесков «Святочные рассказы и многие другие книги современных авторов. Интересные и красочные подборки литературы будут полезны всем, кто готовится к встрече Нового года и Рождества.

МАУ «Медиацентр» по информации пресс-службы администрации Городского округа Подольск

**В библиотеке № 26 оформили новогодние фотозоны.** – Текст : электронный // МАУ "Медиацентр" : офиц. сайт. – 2020. – 28 декабря. – URL: <https://maumediacenter.ru/news/v-biblioteke-26-oformili-novogodnie-fotozony.html> (дата обращения: 29.12.2020).